## <u>विषय: भारतीय भूमि पत्तन प्राधिकरण में दिनाक 16 दिसम्बर 2022 को आयोजित </u> **द िां ी कायशय ाला की प्रस्तुतत**

भारतीय भूमि पत्तन प्राधिकरण मे राजभाषा नियमानुसार अधिकारियो और कर्मचारियों के लिए दिनांक 16 दिसम्बर 2022 को अपरान्ह 2.30 बजे वृहद सम्मेलन कक्ष में हिन्दी कार्यशाला आयोजित की गई। इस कार्यशाला का उद्देश्य हिंदी के अत्याधिक प्रयोग एवं अधिकारियों और कर्मचारियों दवारा हिन्दी में कार्य करने के दौरान आने वाली समस्याओं को दूर करना था। कार्यशाला में <u>"कम्प्यूटर पर हिंदी में काये करने की प्रक्रिया"</u> विषय पर चर्चा करने के लिए अतिथि वक्ता को आमंत्रित किया गया।

सर्वप्रथम श्री हरीश राय चंद्र, उपसचिव ने अतिथि वक्ता श्री नरेन्द्र प्रसाद, उप निदेशक, केंद्रीय हिंदी प्रशिक्षण संस्थान तथा कार्यशाला में उपस्थित सभी पदाधिकारियों का स्वागत किया। उन्होंने कहा कि आज की कार्यशाला में **कंप्यूटर पर हिंदी में कैसे टाइपिंग करें**, इस विषय में श्री प्रसाद जी का व्याख्यान होगा, जिसे आप सब ध्यान पूर्वक ग्रहण करे, ताकि राजभाषा हिंदी में कार्य करके उसे संवर्धित किया जा सकें। इसके बाद, उप सचिव महोदय ने श्री यशवत कुमार जैन, अवर सचिव, वित्त एव राजभाषा से अनुरोध किया कि वे कार्यक्रम की रूपरेखा के बारे में बताएं और कार्यक्रम का विधिवत् उद्धाटन करें।

श्री यशवत कुमार जैन ने कार्यशाला में उपस्थित अतिथि वक्ता तथा सभी पर्दाधिकारियों का स्वागत करते हुए कहा कि जैसा कि आप सब को विदित है कि प्रारंभ से ही गृह मंत्रालय,राजभाषा विभाग द्वारा समय-समय पर यह निदेश जारी किए गए है कि हिंदी का अधिकाधिक प्रयोग किया जाए और उसमें वह काफी हद तक सफल भी हुआ है। इसी अनुक्रम में कार्यालय में हिंदी कार्यशाला का आयोजन किया जा रहा है। अतिथि वक्ता का परिचय कराते हुए उन्होंने कहा कि श्री नरेन्द्र प्रसाद जी, केंद्रीय हिंदी प्रशिक्षण संस्थान में उप निदेशक के पद पर कार्यरत है और वे विभिन्न कार्यालयों में कार्यरत अधिकारियों एव कर्मचारियों को समय- समय पर न केवल हिंदी टाइपिंग कैसी की जाए अपितु हिंदी

टिप्पण व प्रारूपण आदि विषयों पर भी व्याख्यान देते है। हमारा सौभाग्य है कि आज श्री नरेन्द्र प्रसाद जी हम सब के बीच है। इसके बाद उन्होंने श्री नरेन्द्र प्रसाद जी से व्याख्यान देने का अनुरोध किया ।

तत्पश्चात् श्री नरेन्द्र प्रसाद जी ने कंप्यूटर पर हिंदी में कार्य करने की प्रक्रिया विषय पर अपना व्याख्यान शुरू किया। अतिथि वक्ता ने कार्यशाला में उपस्थित सभी पर्दाधिकारियों को युनिकोड पर मगल फोट कैसे डाउनलोड किया जाए,हिंदी फोंट न होने पर फाइल किस प्रकार दिखलाई देती है, युनिकोड में कार्य करने की उपयोगिता के बारे में अवगत कराया तथा उसका सभी को डेमो भी दिया। गुगल वाउसिंग टाइपिंग की सहायता से अधिकारी एवं कर्मचारीगण किस प्रकार ई मेल आदि कर सकते है, इस पर रोशनी डाली। उन्होंने यूनिकोड पर मगल फोट पर काये करने की प्रक्रिया बतलाते हुए उसमें अधिकाधिक कार्य करने को कहा।

श्री नरेन्द्र प्रसाद जी के व्याख्यान के बाद, श्री राजेश कुमार सैनी, अवर सचिव ने उनका हादिक स्वागत करते हुए कहा कि हमारे लिए यह गवे का विषय है कि आज आपने अपना बहुमूल्य समय निकालकर यहां कायेरत कामिकों को हिंदी से संबंधित समस्याओं के संबंध में तकनीकी ज्ञान प्रदान किया। उसके लिए मैं अध्यक्ष महोदय और भारतीय भूमि पत्तन प्राधिकरण के समस्त अधिकारियों एवं कर्मचारियों की ओर से आपका बहुत-बहुत धन्यवाद करता हूं। हमें पूर्ण विश्वास है कि भविष्य में हमें जब भी आपकी सेवाओं की आश्यकता पड़ेगी तो आप निर्बाध रूप से अपनी सेवाएं प्रदान करेंगें। इसके बाद हिंदी कायेशाला में उपस्थित आर्मात्रेत व्याख्याता एवं सभी पदाधिकारियों का धन्यवाद देते हुए कार्यशाला का समापन किया गया।

**काययशाला िें प्रततभाधगयों की क ु छ झलक्रकयाां**-

<sup>➢</sup> **काययशाला िें उपजस् ित अततधि िक् ता एिां प्रततभाधगयों का स् िागत करते ुए श्री रीश राय, उप सचि**व

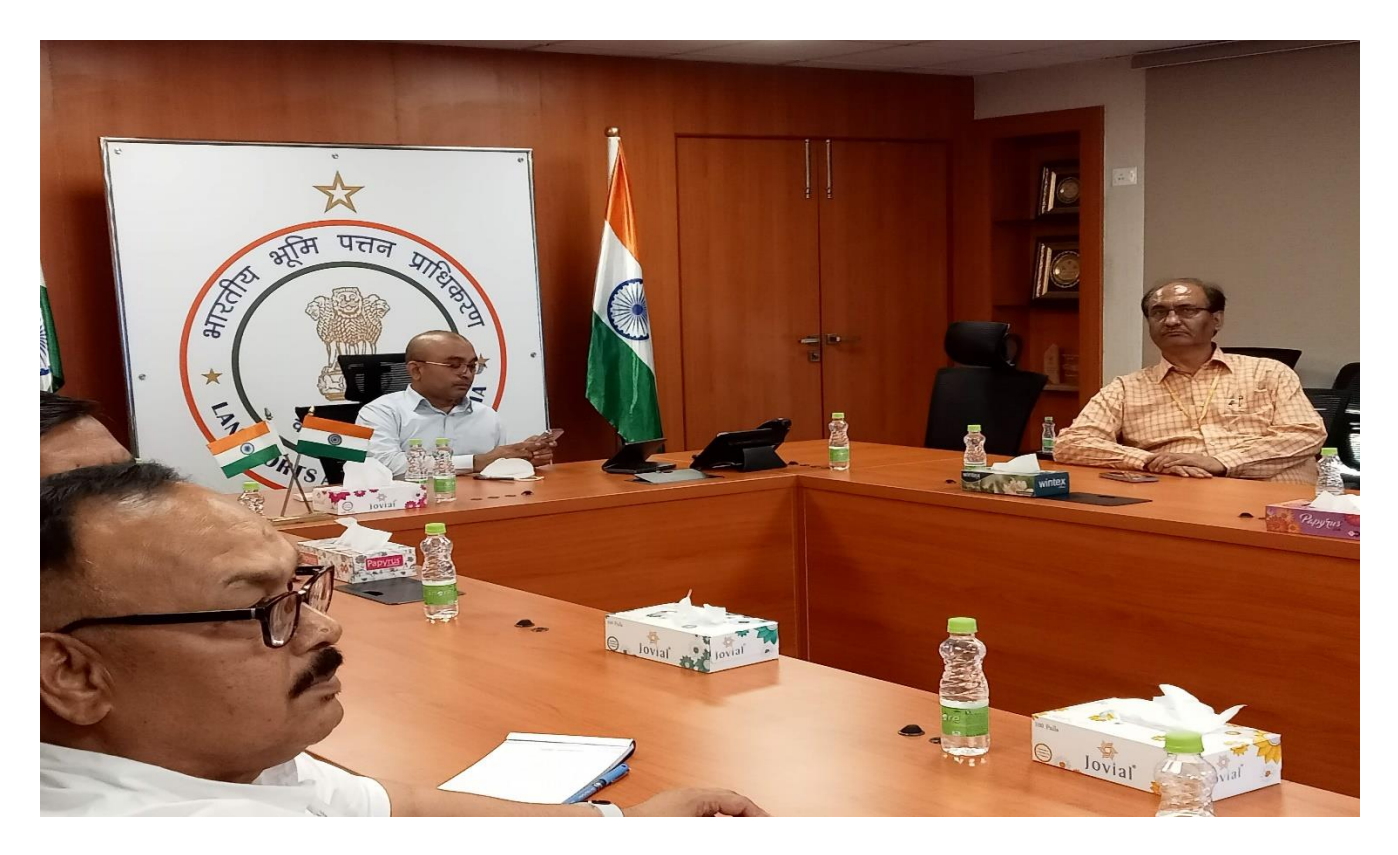

➢ **काययशाला का विधिित्शुभारांभ करते ुए श्री यशिांत कुिार िैन, अिर सधिि** 

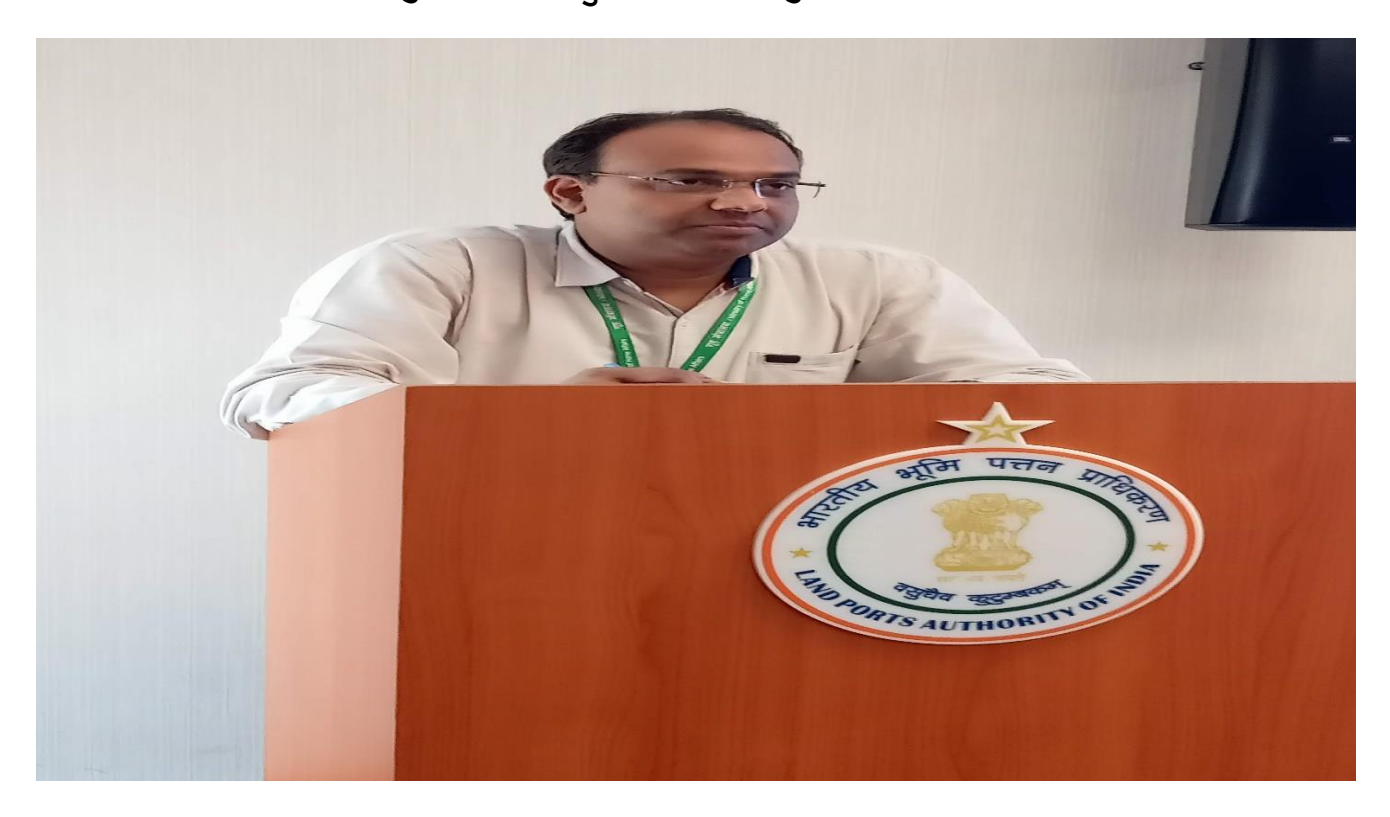

➢ **व् याख् याता द्िारा कां्यूटर पर द िां ी िेंकायय करने की प्रक्रिया अिगत कराते ुए**

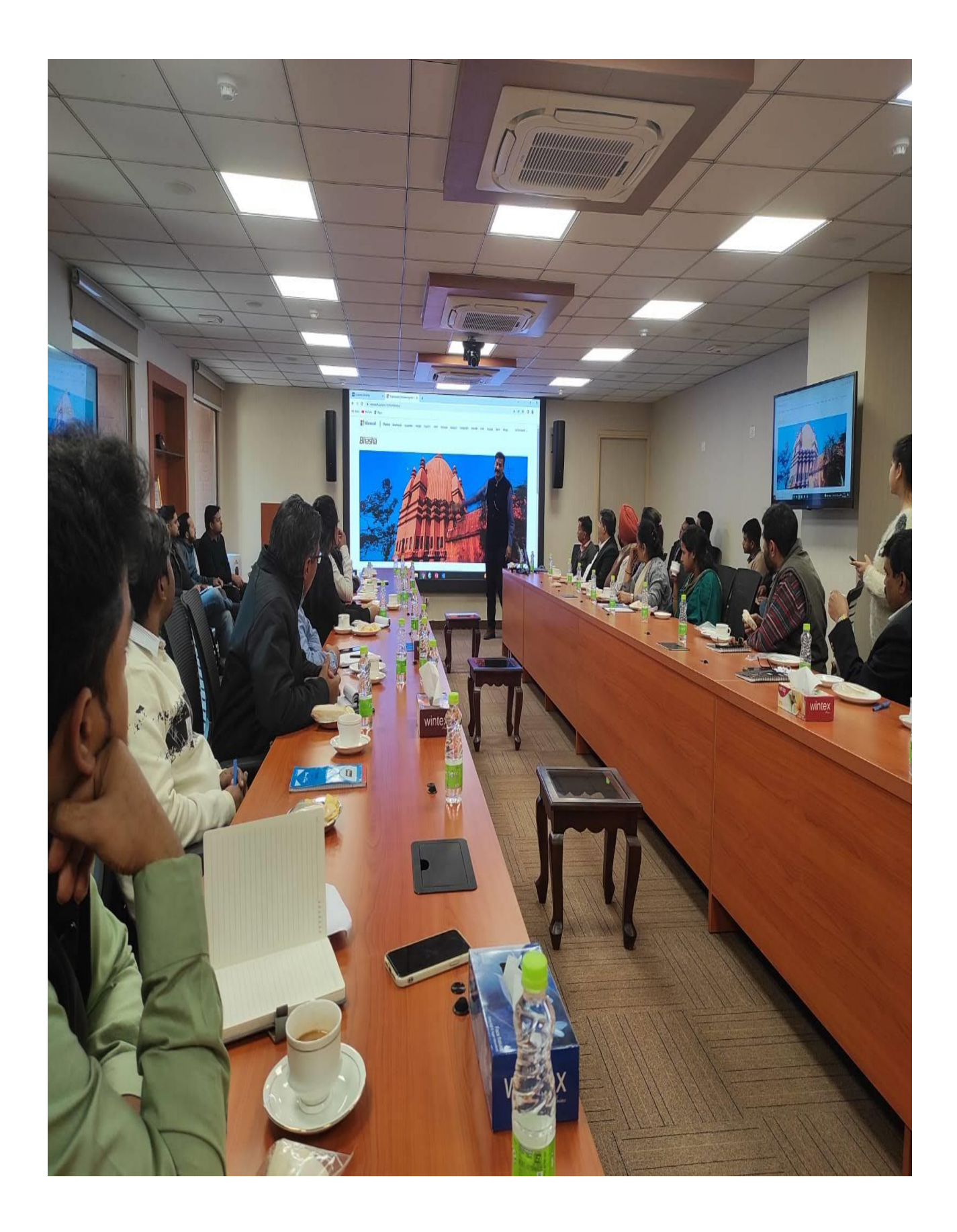

≻ अंत में कार्यशाला का समापन व्यक्त देते हुए श्री राजेश कुमार सैनी, अवर सचिव

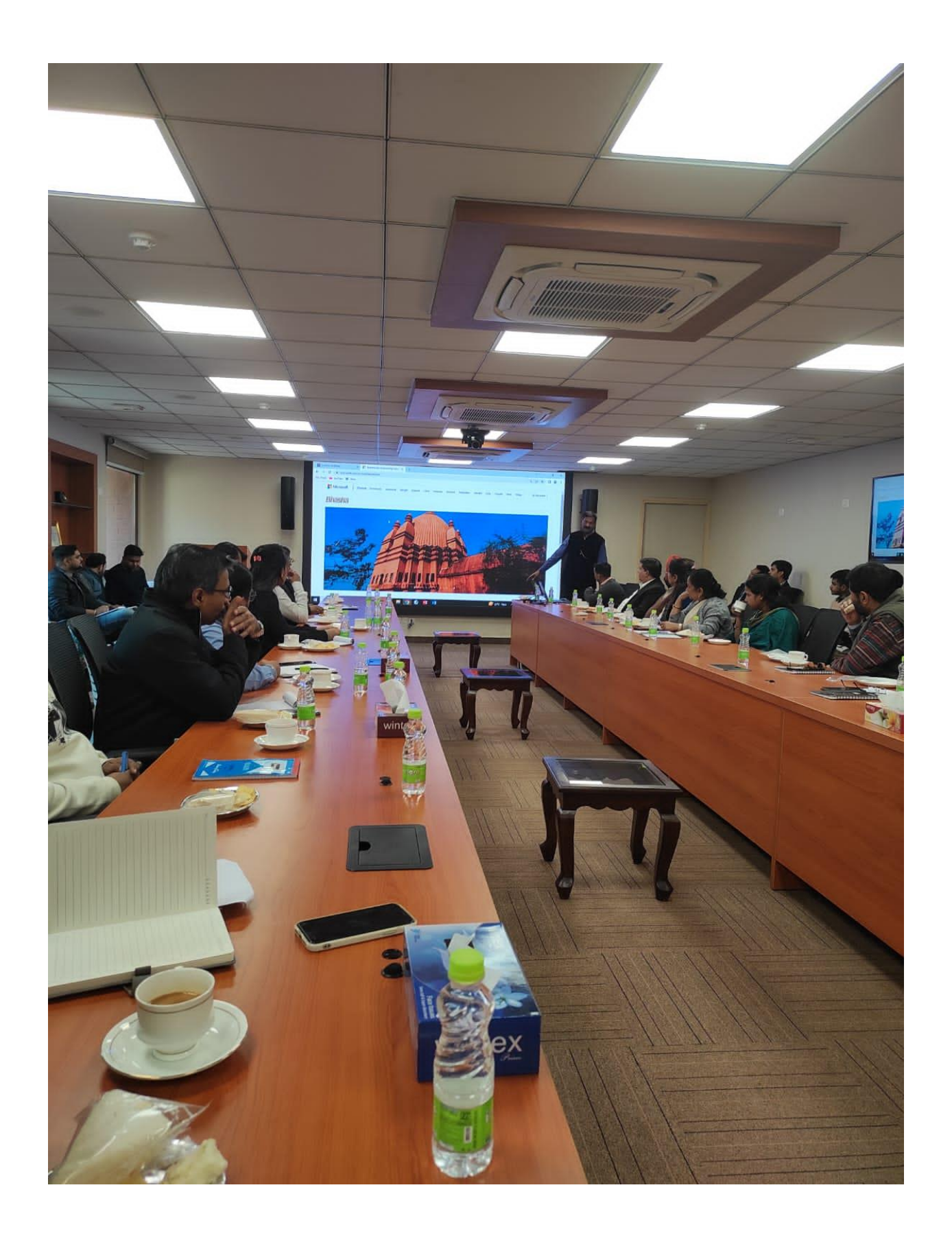